## **AED1 - Aula 22**

# **Ordenação por seleção eficiente (heapSort), construção de heap em tempo linear (heapify)**

Nesta aula vamos estudar uma aplicação do heap de máximo,

● que estudamos na aula sobre filas de prioridade.

Na maioria das aplicações do Heap,

- percebemos que ele pode nos ajudar
	- a resolver um problema e/ou melhorar um algoritmo,
		- quando nosso algoritmo realiza sucessivas requisições
			- pelo elemento máximo (ou mínimo) de um conjunto.
- Isto pode acontecer em inúmeras situações,
	- como quando temos que decidir o próximo evento a ocorrer,
		- sendo que cada evento tem uma importância
			- ou um tempo associado.
- Neste caso, manter os eventos organizados em um heap
	- nos permite decidir qual é o próximo evento com grande eficiência.

A aplicação do heap que veremos em seguida,

- envolve o problema da ordenação,
	- no qual temos um vetor v de tamanho n
- e queremos colocar seus elementos em ordem crescente.

Começaremos relembrando a ideia do selectionSort,

- que percorre o vetor da esquerda para a direita
	- e em cada iteração busca o menor elemento do sufixo do vetor
		- colocando este na posição corrente.

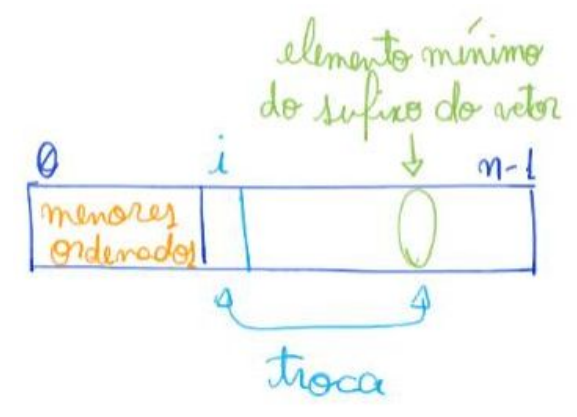

Código do selectionSort:

```
void selectionSort(int v[], int n)
```
{

```
 int i, j, ind_min, aux;
   for (i = 0; i < n - 1; i++) {
        ind min = i;
        for (j = i + 1; j < n; j++)if (v[j] < v[ind min])ind min = j;
        aux = v[i];
        v[i] = v[ind min];v[ind min] = aux;
     }
}
```
Eficiência de tempo:

- O(n<sup>^</sup>2), pois são realizadas O(n) buscas pelo mínimo do sufixo do vetor,
	- $\circ$  cada uma levando tempo linear, i.e.,  $O(n)$ .

Como este algoritmo realiza sucessivas buscas

- pelo menor elemento de um conjunto,
	- é um candidato natural a ser melhorado usando um Heap.

### **HeapSort**

Da união da ideia do selectionSort com a estrutura de dados heap

- surge o algoritmo heapSort, cuja ideia é:
	- Colocar os elementos do vetor em um heap,
	- em cada iteração extrair um elemento do heap,
	- e colocá-lo na posição correta no vetor ordenado.
- Como cada extração do heap leva tempo O(log n),
	- e são necessárias O(n) extrações,
- esse algoritmo deve levar tempo O(n log n) para ordenar o vetor.

Entrando um pouco mais nos detalhes técnicos desse algoritmo,

- primeiro re-organizamos os elementos do vetor
	- de modo a construir um heap de máximo.
- Então, em cada iteração,
	- extraímos o maior elemento do heap e o colocamos
		- na última posição do vetor corrente.

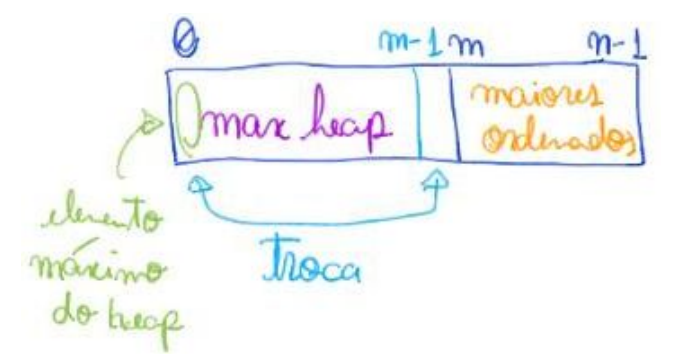

- O motivo de usarmos um heap de máximo,
	- e não de mínimo, será explicado em seguida.

```
Código do heapSort1:
```

```
void heapSort1(int v[], int n)
{
     int i, m;
    for (i = 1; i < n; i++) // construindo o heap em tempo O(n \lg n) sobeHeap(v, i);
    for (m = n; m > 0; m--) {
         troca(&v[0], &v[m - 1]); // colocando o máximo no final
         desceHeap(v, m - 1, 0); // restaurando o Heap
     }
}
  ● Exemplo de uso do heapsort1:
     printf("Ordenando com heapSort1\n");
     heapSort1(v, n);
```
Corretude e invariante do heapSort1:

- Os invariantes principais, que valem no início do segundo laço são
	- v[0 .. n 1] é uma permutação do vetor original,
	- v[m .. n 1] está ordenado em ordem crescente,
	- $\circ$  v[0 .. m 1] é um heap de máximo,
	- $\circ$  v[0 .. m 1] <= v[m .. n 1].
- Note que esses invariantes implicam a ordenação do vetor na última iteração.

Eficiência de tempo do heapSort1:

- O algoritmo executa da ordem de n lg n operações, i.e., O(n log n),
	- pois tanto o primeiro quanto o segundo laços executam O(n) vezes
- e em cada iteração invocam uma operação do heap

○ que leva tempo O(log n).

#### **Construção de heap em tempo linear (heapify)**

Heapify é uma operação auxiliar interessante na manipulação de heaps,

- que transforma um vetor de tamanho m em um heap
	- usando a função desceHeap
- $\bullet$  e gastando apenas tempo linear, i.e., O(m).

Código da heapify:

 **printf**("Heapify: criando um max heap mandando todos descerem da direita pra esquerda\n"); for  $(i = m / 2; i > = 0; i--)$ **desceHeap**(v, m, i);

Análise de corretude:

- Observe que esta função está construindo o Heap de baixo para cima,
	- de modo que uma chamada de desceHeap no índice i
		- faz a árvore binária enraizada em i
			- se transformar em um heap.

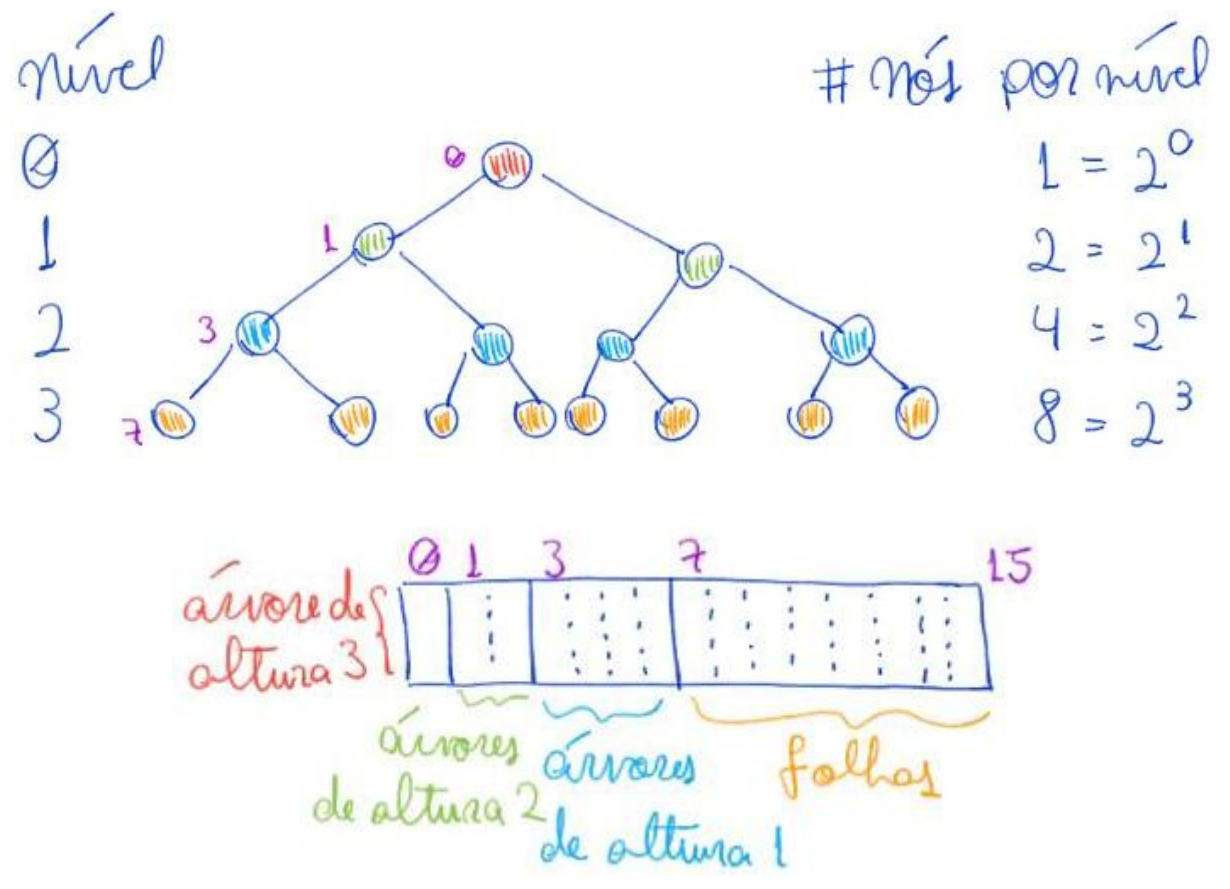

- Note que, isso só funciona porque
	- como as chamadas vão da direita para a esquerda,
- as árvores binárias correspondentes aos filhos de i
	- já são heaps válidos quando mandamos descer i.

Análise de eficiência de tempo:

- A princípio, pode parecer que essa função leva tempo O(m lg m),
	- já que o laço realiza O(m) chamadas à função desceHeap,
		- que leva tempo  $O(\lg m)$ .
- Vamos fazer uma análise mais cuidadosa. Note que
	- para os m/2 últimos elementos do vetor
		- nenhuma troca é realizada,
	- para os próximos m/4
		- desceHeap fará no máximo 1 troca,
	- o e para os próximos m/8
		- desceHeap fará no máximo 2 trocas.

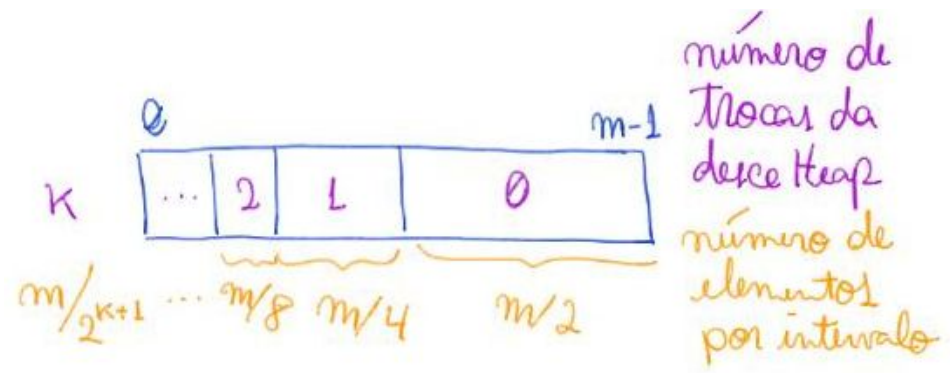

- Em geral, teremos m/2^(k+1) elementos realizando k trocas  $\circ$  para k entre 0 e lg(m) - 1.
- Assim, o total de trocas é limitado superiormente pelo somatório  $\circ$  m/2 \* 0 + m/4 \* 1 + m/8 \* 2 + ... + m/2^(k+1) \* k + ... + 1 \* lg m,

# total de trocas realizades pelos descetteap <  $\leq m O + m 1 + m 2 + m 3 + ... + m k + ... + m (2m - 1) =$  $=$   $\frac{lg^{m-1}}{2}$   $\frac{m}{2}$   $i = m$ .  $\frac{lg^{m-1}}{2}$   $\frac{lg^{m-1}}{2}$   $i / 2i = ... \otimes n$ 

$$
\int_{2}^{+\infty} \frac{1}{2}x^{2}y^{2} = 1/2 + 2/2 + 2/2 + 2/2 + 1/2 + ... + 2/2 + ...
$$
\n
$$
= (1/2 + 1/2 + 1/2 + ... + 1/2 + ...)
$$
\n
$$
+ (1/2 + 1/2 + ... + 1/2 + ... + 1/2 + ...)
$$
\n
$$
+ (1/2 + 1/2 + ... + 1/2 + ... + 1/2 + ...)
$$
\n
$$
+ (1/2 + 1/2 + ... + 1/2 + ... + 1/2 + ...)
$$
\n
$$
= 2/2 + 2/2 + 2/2 + 2/2 + 2/2 + 2/2 + ...
$$
\n
$$
= 2/2 + 2/2 + 2/2 + 2/2 + 2/2 + ...
$$
\n
$$
= 2/2 + 2/2 + 2/2 + 2/2 + 2/2 + ...
$$
\n
$$
= 2/2 + 2/2 + 2/2 + 2/2 + ...
$$
\n
$$
\int_{2}^{+\infty} \frac{1}{2}x^{2}y^{2} = \frac{1}{24} + \frac{1}{24} + \frac{1}{24} + ...
$$
\n
$$
\int_{2}^{+\infty} \frac{1}{2}x^{2}y^{2} = \frac{1}{24} + \frac{1}{24} + \frac{1}{24} + \frac{1}{24} + ...
$$
\n
$$
\int_{2}^{+\infty} \frac{1}{2}x^{2}y^{2} = \frac{1}{24} + \frac{1}{24} + \frac{1}{24} + ...
$$
\n
$$
\int_{2}^{+\infty} \frac{1}{2}x^{2}y^{2} = \frac{1}{24} + \frac{1}{24} + \frac{1}{24} + ...
$$
\n
$$
\int_{2}^{+\infty} \frac{1}{2}x^{2}y^{2} = \frac{1}{24} + \frac{1}{24} + 2/2 + ...
$$
\n
$$
\int_{2}^{+\infty} \frac{1}{2}x^{2} = \frac{1}{24} + \frac{1}{24} + 2/2 + ...
$$
\n
$$
\int_{2}^{+\infty} \frac{1}{2}x^{2} = \frac{1}{
$$

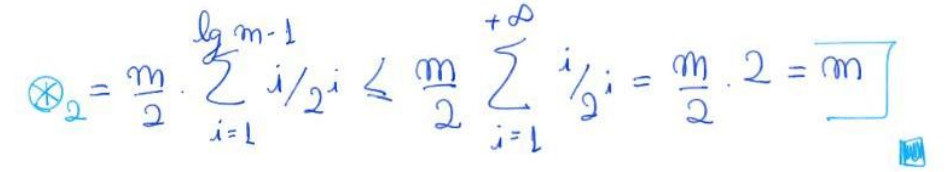

 $\bullet$  Ou seja, o total de trocas realizadas pelo desceHeap é  $\leq$ = m,  $\circ$  portanto o custo total do heapify é O(m).

Agora usaremos esta abordagem de construção do heap,

● para melhorar a eficiência do heapSort.

```
Código do heapSort2:
void heapSort2(int v[], int n)
{
     int i, m;
    for (i = n / 2; i \ge 0; i-) // construindo o Heap em tempo O(n) desceHeap(v, n, i);
    for (m = n; m > 0; m--) {
         troca(&v[0], &v[m - 1]); // colocando o máximo no final
         desceHeap(v, m - 1, 0); // restaurando o Heap
     }
}
   ● Exemplo de uso do heapSort2:
     printf("Ordenando com heapSort2\n");
     heapSort2(v, n);
```
Eficiência de tempo da heapSort2:

- O algoritmo executa da ordem de n lg n operações, i.e., O(n lg n),
	- pois no segundo laço ele realiza n extrações do máximo,
		- cada uma seguida por uma operação de desceHeap,
			- que realiza da ordem de O(log n) operações.
- No entanto, vale destacar que a constante de tempo desse algoritmo
	- é melhor que a do anterior, pois no primeiro laço
		- $\blacksquare$  ele constrói o heap em tempo linear, i.e.,  $O(n)$ .

Quiz1:

- Quanto é n^2 para n = 1000? E n lg n para o mesmo valor de n?
	- Supondo um computador com 1GHz, quanto tempo ele deve levar
		- para ordenar um vetor usando selectionSort? E heapSort?
- Quanto é n^2 para n = 1000000? E n lg n para o mesmo valor de n?
	- Supondo um computador com 1GHz, quanto tempo ele deve levar
		- para ordenar um vetor usando selectionSort? E heapSort?
- Faça testes para verificar a precisão das previsões.

Estabilidade:

- Será que este algoritmo preserva a ordem relativa
	- de elementos que possuem a mesma chave?
- Não, esta ordenação não é estável,
	- por conta de transposições que ocorrem ao manipular o heap.
- Para visualizar, considere a troca que ocorre antes do desceHeap.
	- Nela, o último elemento do heap corrente
		- vai para a posição do primeiro, invertendo
			- a posição relativa deste com todos os seus iguais.

Eficiência de espaço:

- Ordenação é in place, pois não usa vetor auxiliar,
	- e as únicas variáveis auxiliares utilizadas
		- tem tamanho constante em relação ao vetor de entrada.
- Inclusive, a eficiência no uso de memória é um diferencial do heapSort
	- em relação a outros métodos de ordenação eficientes em tempo,
		- que veremos no futuro.
- Destaco que, usamos um heap de máximo ao invés de um heap de mínimo
	- para que o algoritmo possa ser in-place,
- já que ao removermos o elemento máximo do heap,
	- ele diminui no final do vetor,
- e é nessa posição liberada no final que devemos colocar
	- o maior elemento que acabamos de remover.

Curiosidade:

- Se construirmos o heap num vetor auxiliar,
	- $\circ$  o algoritmo deixa de ser in place,
		- mas neste caso passamos a poder utilizar um heap de mínimo.
- Além disso, seu melhor caso pode mudar,
	- pois quando o vetor original já está em ordem crescente
		- a construção do heap não precisa inverter todos os elementos.
- Destaco que isso é só uma curiosidade, pois
	- a economia de memória é desejável,
	- e a implementação mais eficiente do heapSort é a segunda que vimos.
- Observe que, no algoritmo a seguir simulo um heap de mínimo
	- invertendo o valor das chaves passadas para o heap de máximo,
		- e tomando o cuidado de desinverter os valores destas

● ao copiá-los de volta ao vetor original.

```
Código do heapSort3:
void heapSort3(int v[], int n)
{
     int i, m, *w;
     w = mallocSafe(sizeof(int) * n);
    for (i = 0; i < n; i++) // copiando para o vetor do heap
        w[i] = -v[i]; for (i = 1; i < n; i++) // construindo heap de mínimo em w
         sobeHeap(w, i);
    for (m = n; m > 0; m--) {
         v[n - m] = -w[0]; // colocando o mínimo no vetor original
         w[0] = w[m - 1]; // colocando o último na raiz do heap
         desceHeap(w, m - 1, 0); // restaurando o heap
     }
     free(w);
}
   ● Exemplo de uso do heapSort3:
     printf("Ordenando com heapSort3\n");
     heapSort3(v, n);
```
Quiz2: Sabendo que o heapSort sempre levará tempo O(n log n),

- mas que ele pode levar um pouco mais ou menos tempo,
	- de acordo com o esforço para construir o heap, responda:
- Qual disposição inicial do vetor leva ao melhor caso do heapSort1?
	- E qual disposição inicial do vetor leva ao melhor caso do heapSort3?

### Animação:

● Visualization and Comparison of Sorting Algorithms [www.youtube.com/watch?v=ZZuD6iUe3Pc](http://www.youtube.com/watch?v=ZZuD6iUe3Pc)